## **Photoshop Free Download Freepik [REPACK]**

Cracking Adobe Photoshop is a bit more involved but you can do it. First, you'll need to download a program named a keygen. This is a program that will generate a valid serial number for you, so that you can activate the full version of the software without having to pay for it. After the keygen is downloaded, run it and generate a valid serial number. Then, launch Adobe Photoshop and enter the serial number. You should now have a fully functional version of the software. Just remember, cracking software is illegal and punishable by law, so use it at your own risk.

## [CLICK HERE](http://find24hs.com/QWRvYmUgUGhvdG9zaG9wIDIwMjEgKFZlcnNpb24gMjIuMC4wKQQWR.dodson?ZG93bmxvYWR8RmYyTkdWbVpueDhNVFkzTWpVNU1qVTNOSHg4TWpVNU1IeDhLRTBwSUZkdmNtUndjbVZ6Y3lCYldFMU1VbEJESUZZeUlGQkVSbDA/wristwatches/fuggedabowdit/insectisides/coachella.tillman)

Photoshop is now worldwide known for being a best photo editing software. It is an advanced software that is used by both the beginner and professional photographers. Photographers or designers can easily design anything from photos, posters, websites and many more. It is a photo editing software commonly used by all. Photoshop is a perfect software for designers and photographers. I would like to say that smart previews in the Developer mode need to be improved speed compared to the ones in the Library mode as the performance in the Library mode is very slow with the D800 and Lightroom 5.2 working on Windows 7 64 bit. Smart previews are really saving my time and I would like to have better performance with smart previews by default. I will wait for the final release of the Adobe Lightroom 5.2. It is definitely one of the best improvements to Lightroom 5 released so far. Another great update to Photoshop. I'm a 3.5 pro and have been using 5 as a trial for awhile now and have been a bit concerned with the jump to CS6. While using the lightroom beta so far I have been happy with the updates, and as soon as I get my finish product I'll be switching to 5. The Basic tools and the Altered Style tools are an obvious update and I noticed that the color info is transferred to the image. If you're familiar with the other free applications is seems as they are really transferring the knowledge about color with the previous version to the new version. Now there are some bugs with this beta, and there might be with the final install but my biggest criticism is the timestamp and comments in the timeline. I found that when importing a file it would lose the date and anyone that worked on the image would loose their work. So if someone loaded in the file into lightroom and then went and photoshopped it they're going to lose the work. Also in the developer mode the adjustment panel freezes when you bring up the smart or custom controls and no way to access it.

## **Download free Adobe Photoshop 2021 (Version 22.0.0)With Full Keygen [Win/Mac] {{ lAtest release }} 2022**

I always have a 3D mod in my workflow, and it's usually with Chrome (now Google Lens in Android). Prism 3D has always been my favourite editor; it's intuitive and extremely productive. The software has always had a strong business focus with a strong technical focus. The two can actually work very well together. This book would not be complete without some of the top editing tools for photos. This guide includes a variety of tools, with most of the focus on two or three tools. If you work primarily in one program, Photoshop being the standard, then you don't need this book. However, if you are planning to use Photoshop for some online editing, or you're going to work with it on Cragis, you need to understand its basic editing tools. The world of photo editing is constantly changing. You need to be able to adapt to this fast moving world, and the only way to do that is to learn the ins and outs of the most commonly used photo editing software. Photoshop is the most basic, yet most well known, photo editing software on the market today. Taking one of the layers from the last example and duplicating it, then deleting layers can be used to create fun new images. In the example, the layer has been duplicated and is now two layers deep. This is a great effect—it can really help with creating new artistic ideas. But the technique you're about to learn is only creating more layers. It requires more than just a copy and paste. You'll also be using a blend if you want to create a nice gradient effect. Follow along with this step-by-step tutorial to learn more how this process works. e3d0a04c9c

## **Download Adobe Photoshop 2021 (Version 22.0.0)Free License Key Crack WIN + MAC [32|64bit] {{ NEw }} 2022**

Creative Support in Photoshop Elements isn't just about simple features like crop, color, and heal adjustments. More advanced topics like image adjustments and degrees of separation also have direct support in Photoshop Elements. This help layer allows you to make nonlinear edits that get deeper into the image. Photoshop Images can be adjusted with behaviors that allow you to change nested masks and blend them with more than one photo range. In other words, the elements are all think visually, not as merely a list of incompatable JPEGs. Another key feature in Photoshop Elements is the improved PDF generation that lets you use a number of different options to preview your page and produce the results you need. Not only are graphics well-supported, but text is now as well. In this version, you can even use WordArt in graphics, phone apps, and other formats. Using Cortana converts spoken text to digital wav files that can be used for both clarity and accessibility. You can even choose from a variety of speech highlights and voices. Plus, you can annotate, add images, and add your signature to your documents. The latest version of Adobe Photoshop Elements features easier home and sharing functions. There are templates for home and sharing in the Elements 2023 Organizer and a New-Cloud Sharing feature that lets you embed your work into social platforms like Facebook, Twitter, and Instagram. Photos that you can crop or rotate can be embedded in your online friends' streams, so you can quickly share your finished project. Elements has always had a clean, simple interface, but the latest version follows a new design philosophy that cleans up the UI and adds new features. Like the major updates to Facebook and Instagram in the last year, this latest Elements release is designed to tame the growing number of apps that try to run your photo and video by making them all work in one place.

photoshop download free ubuntu download unlimited photoshop psd files for free ( in tamil) photoshop download free uptodown utorrent photoshop 7.0 free download photoshop download free utorrent use photoshop online free download water brush photoshop download free windows photoshop download free windows 10 photoshop download free windows 7 photoshop download free full version

The latest generation of Adobe Photoshop software includes a new look, feel, and features that put the user at the start of their journey. Easy to understand guides and intuitive tools make using Photoshop a quick and easy process. This is the first time a real-time, interactive application has developed into a powerful tool which is a trivial alternative to the outmoded approach of only working with screen grabs. Produced in the modern era of applied technology, the intuitive techniques of the application have been refined and built upon to create a tool which is suitable for everything from beginning through to advanced picture and image editing, using web standards as a foundation. In the final chapter of this book you will learn how to create your own scenes with shape layers and 3D Layers, as well as how to control 3D Layers so that you can move them anywhere in the view. By the end of this book, you will have created 3D text, text messages, boxes, and more. \* 3D Layers: Double-click a 3D Layers panel icon to add 3D Layers. Click Edit 3D Layers to customize. Delete or add 3D Layers (all Layers can be 3D Layers). Use Filters and Actions to create 3D graphics and animations. \* Ray Tracing: Render images with accurate simulated photographic ray tracing effects, like soft- and hard-light shadows, screen reflections, refractions, and optics. The visibility

and intensity of these effects can be controlled with layers. \* Sample your SD card: If you insert a digital card reader into your computer, you have an instant way to show a preview of your photos on the computer monitor. When you decide how to make a photo correction, you can take a Screenshot of your image with the camera or phone, load the SD card into your computer and within seconds preview your image in the monitor, or edit the Corrected image in Layered Photoshop.

Some of the other features in Photoshop are a droplet tool, liquify tools, light and shadow layer, and adjustment layers. The droplet tool is very useful for adding surreal graphics. Liquify tools help you edit and change the shape of an element. Another critical feature of Photoshop is the masking tool. The masking tool allows you to select non-content elements to be hidden. You can even mask out parts of an image and combine a mask with a fill or paint tool. Photoshop also has several new features such as HUD, Smart Objects, Linked Smart Objects, and Content Aware Fill. The HUD provides fast access to the tools that you need the most. Using the Smart Objects in Photoshop gives you a smart way to review or track different objects. It makes your workflow more convenient. Finally, Photoshop's newest feature to handle images is Content Aware Fill. It is intelligent enough to fill the holes of an image. It does its smarts in the background, so you can leave your attention focused on the work rather than having to overwork the image. In addition to these general aspects, the new Photoshop CC has features such as the Clone Stamp tool, Guide Art, crop, and edit features for more efficient workflows. It also has a new Vari-size text tool with more features to create typographic fonts. To make your workflow more seamless, you can now change the number of pixels for the new Grid tool. To learn more about these tools, check the instructables section of the Gallery, and we also have a few ecourses on them, such as Photoshop: Tips and Tricks for Creatives, The Steps of Animating Art, and How to Create Cartoon Airbrush Grids with Photoshop.

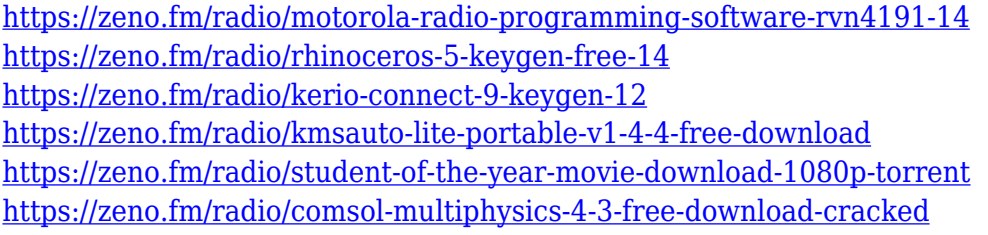

Multiple-Layers Management - A layered image structure is often very convenient in painting and graphic work, but multiple layers are also the source of many problems and limitations that slow down image editing and reduce their productivity and fun. Many of the features in Photoshop are aimed at incorporating layers, most notably, Layers, Merging, Extracting, Filling, Compositing, Image Completion, Rasterization, and Transform. The 3D tools also give users another option. They can create any image, graphic, or design element, including 3D models, in Photoshop and use the 3D view tools to visualize the final result. Adobe Photoshop CS6 has 3D tools, which are not as easy or user-friendly as the previous versions. If you are a beginner, they might be intimidating for you, and it may take a while before you can master them, but if you are familiar with this type of stuff, these tools are awesome! Eraser - The Eraser tool in Photoshop is one of the most basic features. You can use it to delete unwanted items within an image. It is a destructive tool that will cause loss of data. Adobe Photoshop is free of trial, so it has some drawbacks, such as it is not incremental, and has no undo. It is available only for Windows, and can only edit raster images. If you are working on a Mac, you can use a third-party software that supports both raster and vector images. File Formats - A great number of file formats are supported by Photoshop, including the most popular ones in the graphic design industry. Each format has its own advantages and disadvantages. Some formats are

proprietary, and are stored on the computer, and others are open, and can be easily shared with others. For example, EPS and AI formats are the open file formats, whereas PNG (Portable Network Graphics) is a proprietary and compressed file format, which can only be opened by Photoshop.

However, Pantone and other color systems often offer more than 1,000 colors. Good color management software will act as a Pantone color converter, as well as a CMYK converter. The two converters are separate, but they are usually referred to together as color-management software. They are not the same thing. One of the most impressive new features of Photoshop CC has been finally bringing Illustrator into Photoshop. All the features and tools you can use in Illustrator will be accessible in Photoshop. You can easily pull down a diagram, quiver or path from Illustrator right into Photoshop. You can then edit, optimize, and manipulate the piece accordingly. To make your images look more professional, you can align images and objects, move or resize them, apply layer styles, and more in Photoshop. You can apply more realistic and wavy brush strokes with the new Pencil tool in Photoshop and edit these in a variety of ways and save them to a PSD or a vector file. If you want to add interaction to objects such as links you can do so in Photoshop. In this book, I show you how I take photographs or scan images, optimize color and contrast, create thumbnails, and save to file. You can combine two images to create a new file, take a screenshot, duplicate, crop, rotate, and resize images with the fluidity and accuracy that Photoshop can provide. The new direct selection tool and the various levels of eraser are especially useful for recreating a modified version of an image. You will also learn to use the filters in Photoshop, including reducing noise and adjusting the color intensity, brightness or contrast.